### **Recording in Progress**

This class is being recorded Please turn off your video and/or video if you do not wish to be recorded

#### **CMSC436: Programming Handheld Systems**

# **Alarms**

**Today's Topics** 

Alarms AlarmManager APIs Alarm Types Example Application

#### **Alarms**

Mechanism for sending Intents at some point in the future

Allows one application to make code execute, even when that application is no longer running

#### **Alarms**

Once registered, Alarms remain active even if the device is asleep

Can configure Alarms to wake a sleeping device Alarms are canceled on device shutdown/restart

#### **Alarm Examples**

MMS - Retry Scheduler Settings - Bluetooth Discoverable timeout Phone - User Info Cache

#### AlarmManager

You create and manage Alarms by interacting with the AlarmManager

Get a reference to the AlarmManager, e.g., by calling the Context class'

getSystemService(Context.ALARM\_SERVICE)

## **Creating Alarms**

// One-shot Alarm with inexact timing. If there is already an alarm // scheduled for the same IntentSender, that previous alarm will first // be canceled

open fun set(type: Int, triggerAtMillis: Long, operation: PendingIntent!): Unit

#### **Creating Alarms**

// One-shot Alarm with exact timing

open fun setExact(type: Int, triggerAtMillis: Long, operation: PendingIntent!): Unit

On newer API versions, this method generally requires the SCHEDULE\_EXACT\_ALARM permission

#### **Creating Alarms**

// Repeating alarm with inexact timing

open fun setRepeating(type: Int, triggerAtMillis: Long, intervalMillis: Long, operation: PendingIntent!): Unit

# **Alarm Types**

#### Two degrees of configurability

- How to interpret time
- What to do if the device is sleeping when the Alarm fires

#### **Interpreting Time**

Realtime - relative to system clock Elapsed - relative to time since last boot up

## **Sleeping Devices**

When Alarm fires and device is asleep, can either Wake up device now & deliver Intent Wait to deliver Intent until device wakes up

**Alarm Type Constants** RTC\_WAKEUP RTC ELAPSED\_REALTIME ELAPSED\_REALTIME\_WAKEUP

## PendingIntent

A description of an Intent and a target action to perform with it

Can be handed to other applications so that they can perform actions on your behalf at a later time

Key concern - proxy applications shouldn't perform operations that originating application can't

## PendingIntent

static fun getActivity(context: Context!, requestCode: Int, intent: Intent!, flags: Int): PendingIntent!

static fun getBroadcast(context: Context!, requestCode: Int, intent: Intent!, flags: Int): PendingIntent!

static fun getService(context: Context!, requestCode: Int, intent: Intent, flags: Int): PendingIntent!

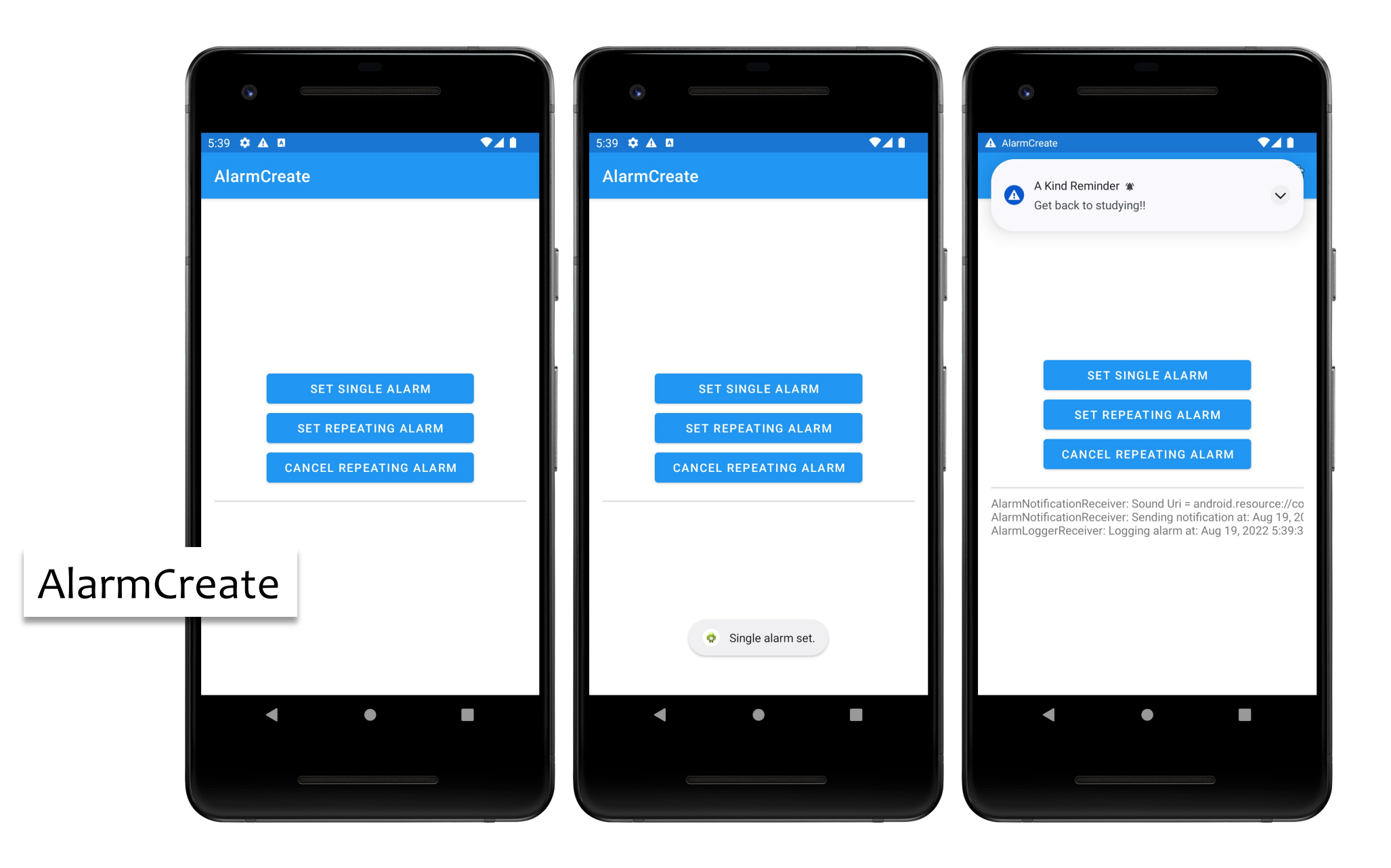

#### **Next Time**

Threads, Messages and Handlers

### **Example Applications**

AlarmCreate